[BYOD](https://zhiliao.h3c.com/questions/catesDis/225) **[寻尚岩](https://zhiliao.h3c.com/User/other/397)** 2013-08-30 发表

## V7 iMC BYOD配置参考

一、 配置说明

v5 iMC的BYOD配置大家都知道,但是由于苹果终端浏览器的问题,v7 iMC不再使用DNS age nt劫持DHCP ack报文中DNS服务器的IP地址来重定向到byod页面,也就是说按照之前的配置, 终端浏览器在v7平台下是无法跳转到BYOD页面的;v7平台下byod页面跳转的方式如下:

1. MAC认证: UAM给匿名用户引用的接入规则下发启用portal认证的vlan, 利用p ortal的页面重定向功能将终端重定向到byod页面;

2. 8021x认证: UAM为缺省接入规则下发启用portal认证的vlan, 利用portal的页 面重定向功能将终端重定向到byod页面;

- 3. Portal认证:和之前配置基本保持一致;
- 注:该配置仅适用于UAM 7.0 E0101版本。

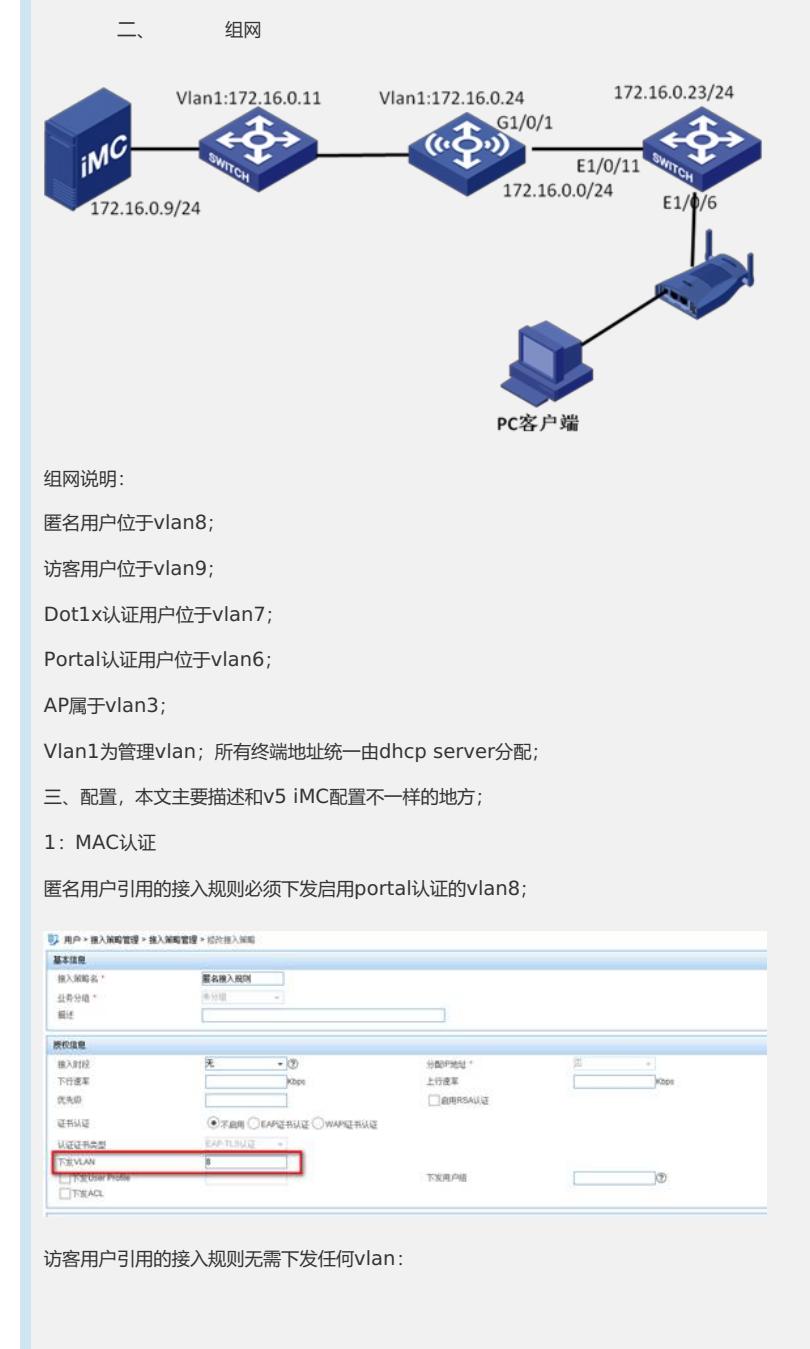

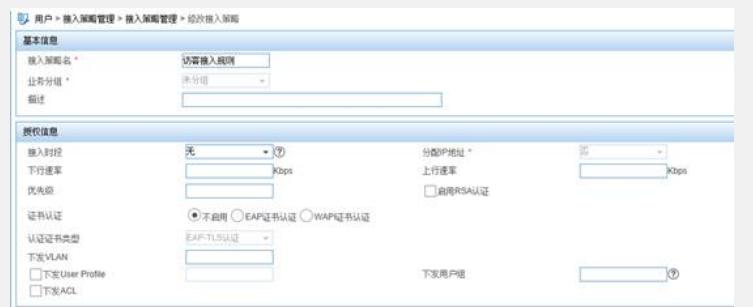

## MAC认证引用的portal server名称为portal

[AC] portal server portal ip 172.16.0.9 key h3c url http://172.16.0.9:8080/byod

[ac-Vlan-interface8]dis th

#

interface Vlan-interface8

ip address 172.16.8.1 255.255.255.0

dhcp select relay

dhcp relay server-select 1

portal server portal method direct

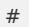

2.8021x认证

缺省接入规则必须下发启用portal认证的vlan8

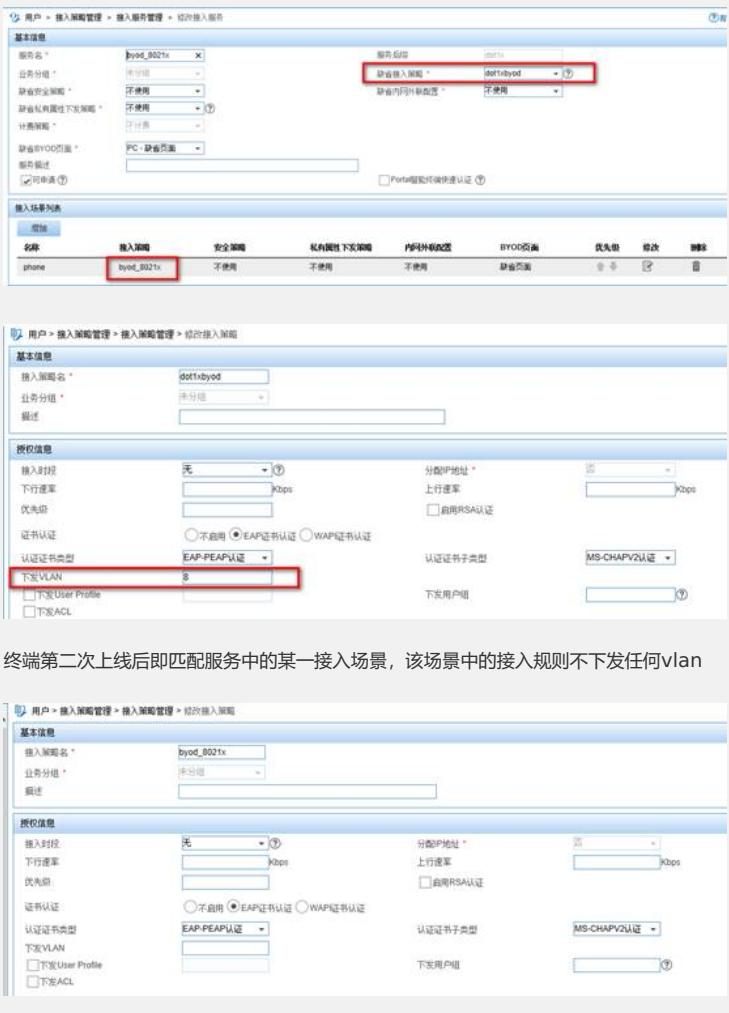

8021x认证引用的portal server名称为portal

[AC] portal server portal ip 172.16.0.9 key h3c url http://172.16.0.9:8080/byod

[ac-Vlan-interface8]dis th

#

interface Vlan-interface8 ip address 172.16.8.1 255.255.255.0 dhcp select relay dhcp relay server-select 1 portal server portal method direct # 3.portal认证 Portal认证引用的portal server名称为portal1 [AC] portal server portal1 ip 172.16.0.9 key h3c url http://172.16.0.9:8080/porta l [ac-Vlan-interface6]dis th # interface Vlan-interface6 ip address 172.16.6.1 255.255.255.0 dhcp select relay dhcp relay server-select 1 portal server portal1 method direct # 4. byod认证页面配置

利用iMC提供的页面修改工具修改完成或者导入自己定义的页面

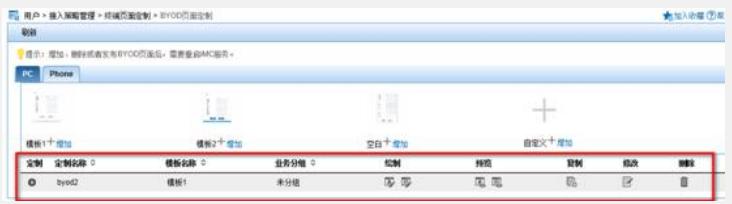

## 在服务侧直接引用定制的页面即可

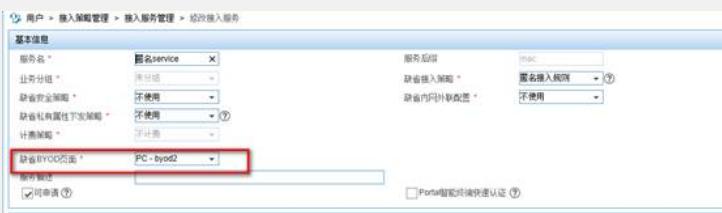

## 四、注意

1.MAC认证或者8021x仅仅是利用portal的重定向功能,所以对于mac认证或者8021 x认证,无需配置ip地址组或者portal设备等;

2.MAC认证时, 匿名用户属于启用portal认证的vlan, 浏览器只能访问byod页面, 等 转正为正式访客后,由于不再下发启用portal认证的vlan,所以此时可以正常访问网络;

3.1x认证时,终端第一次上线,此时匹配下发启用portal认证的vlan,浏览器同样只能 访问byod页面,等终端第二次上线匹配正常的vlan后即可正常访问网络;

4.对于既有1x认证,又有portal认证的场景,需配置两条portal server并保证名称不 一致, 1x引用的portal server的url应为http://ip:port/byod, portal认证引用的url应为 http://ip:port/portal,并确认在vlan接口下引用了正确的portal server。

5.UAM 5.2版本时byod的端口为80,UAM 7.0 E0102版本byod的端口仍为8080, 即从UAM 7.0 E0102开始,当PLAT和UAM集中式部署时,不再需要修改管理页面的访问 端口。